## **How to Link a Microsoft OneDrive File inside Canvas**

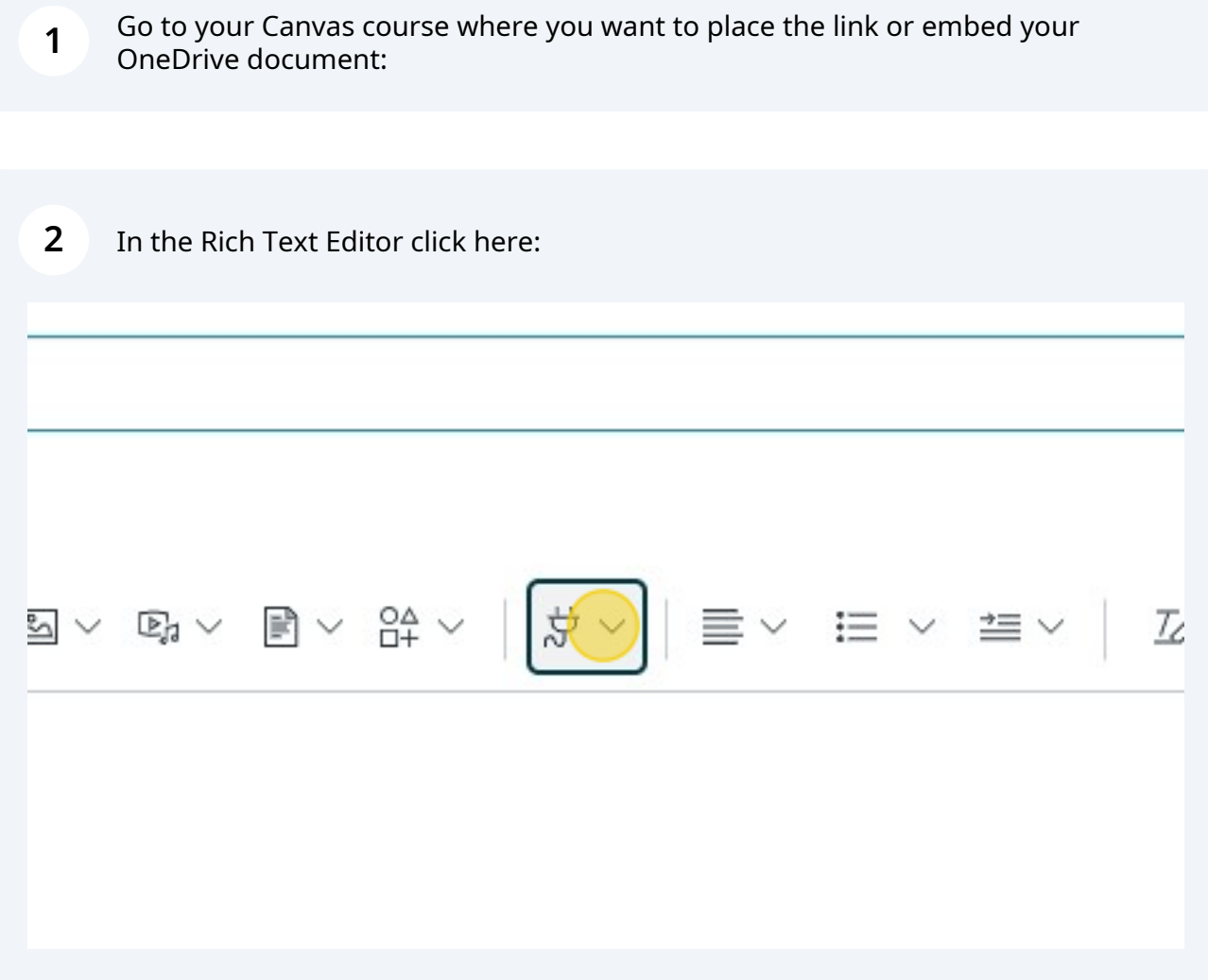

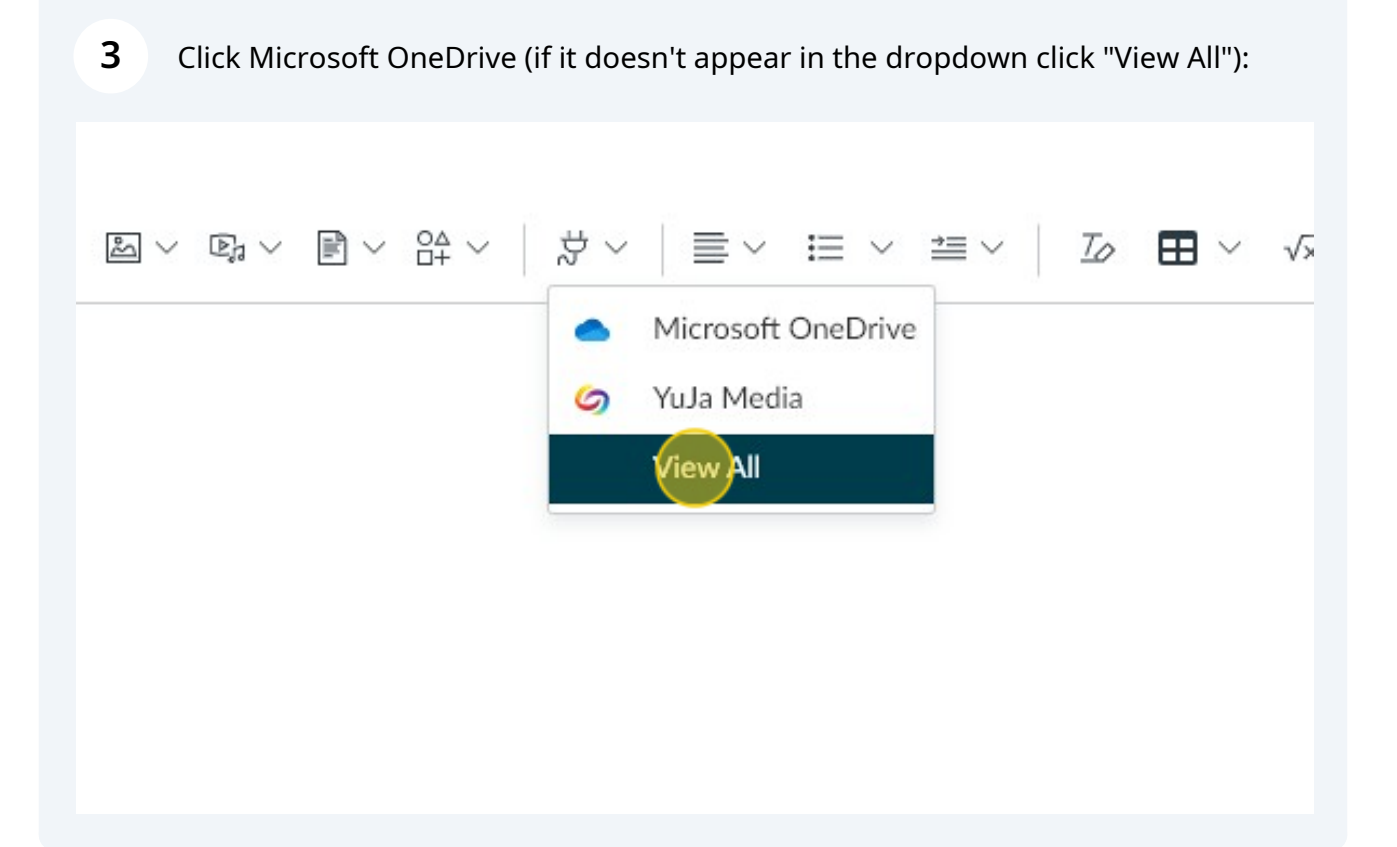

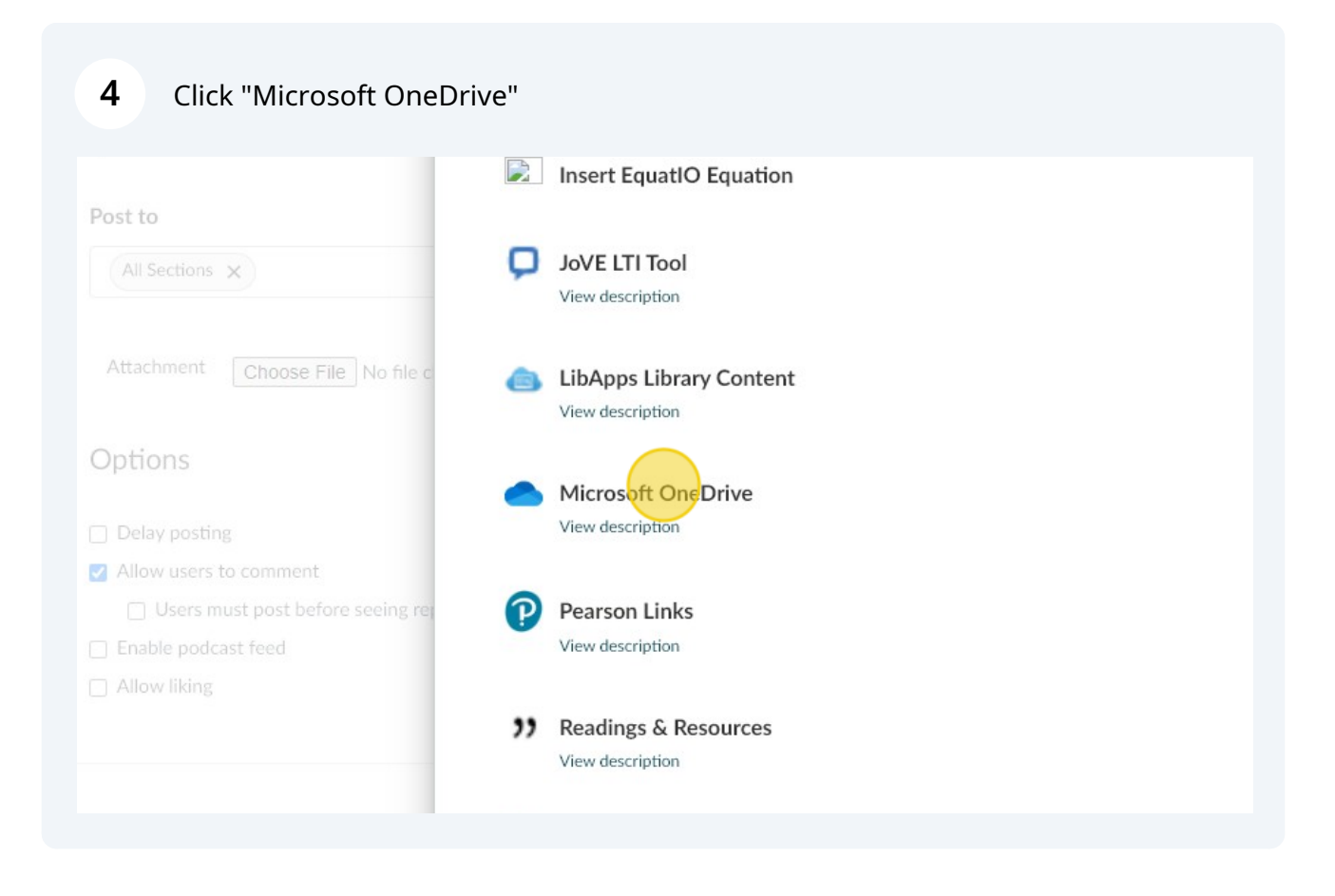

## Navigate to your file:

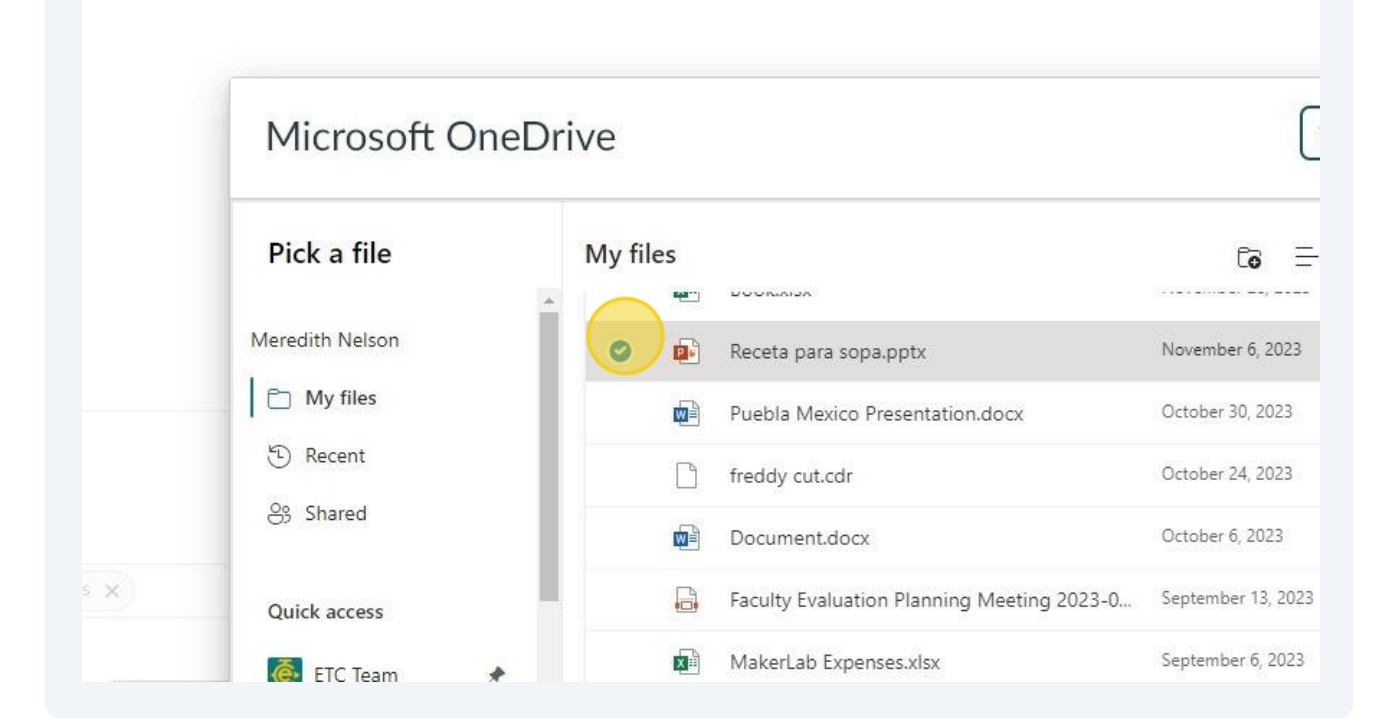

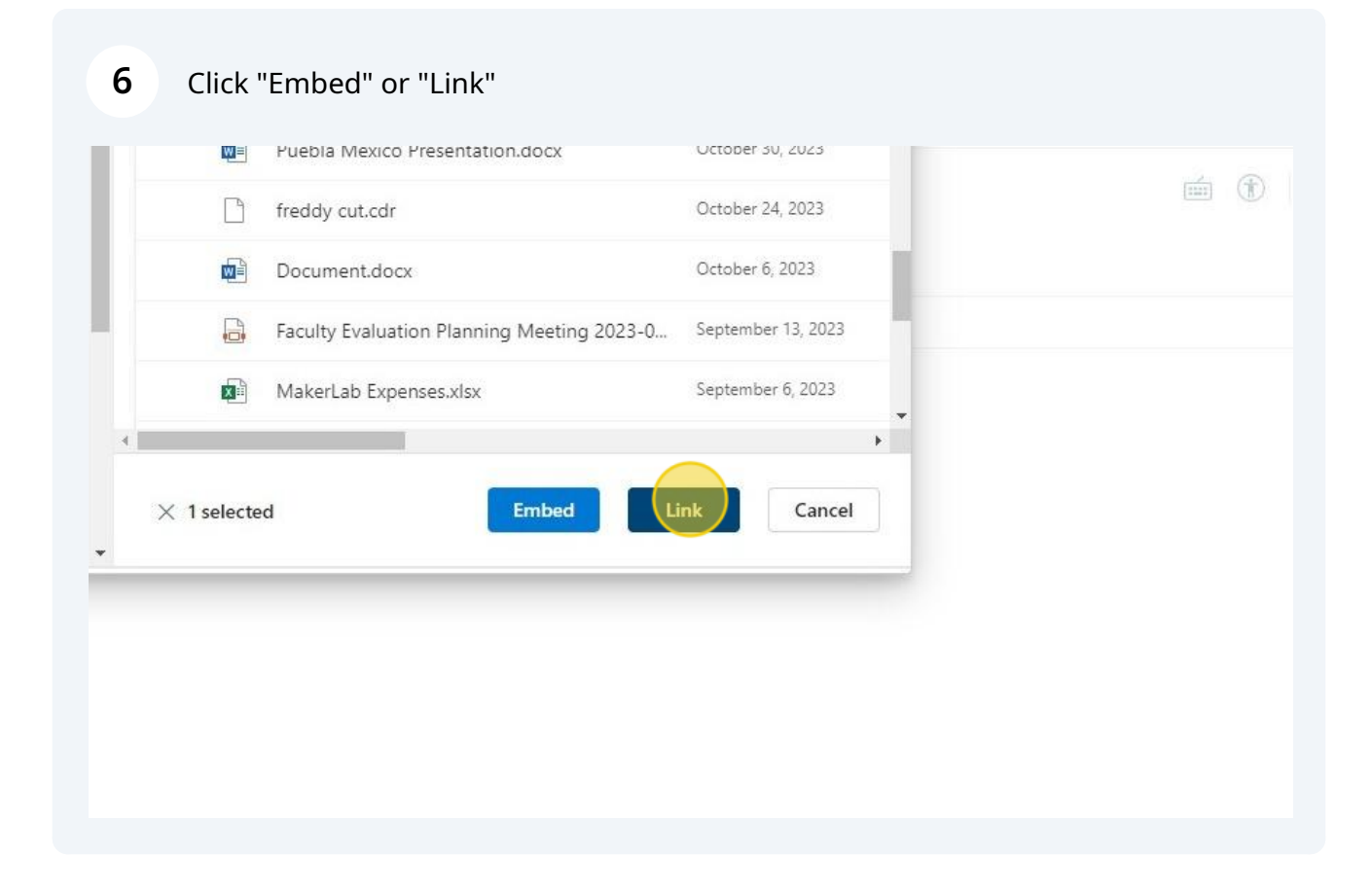

## Link result:

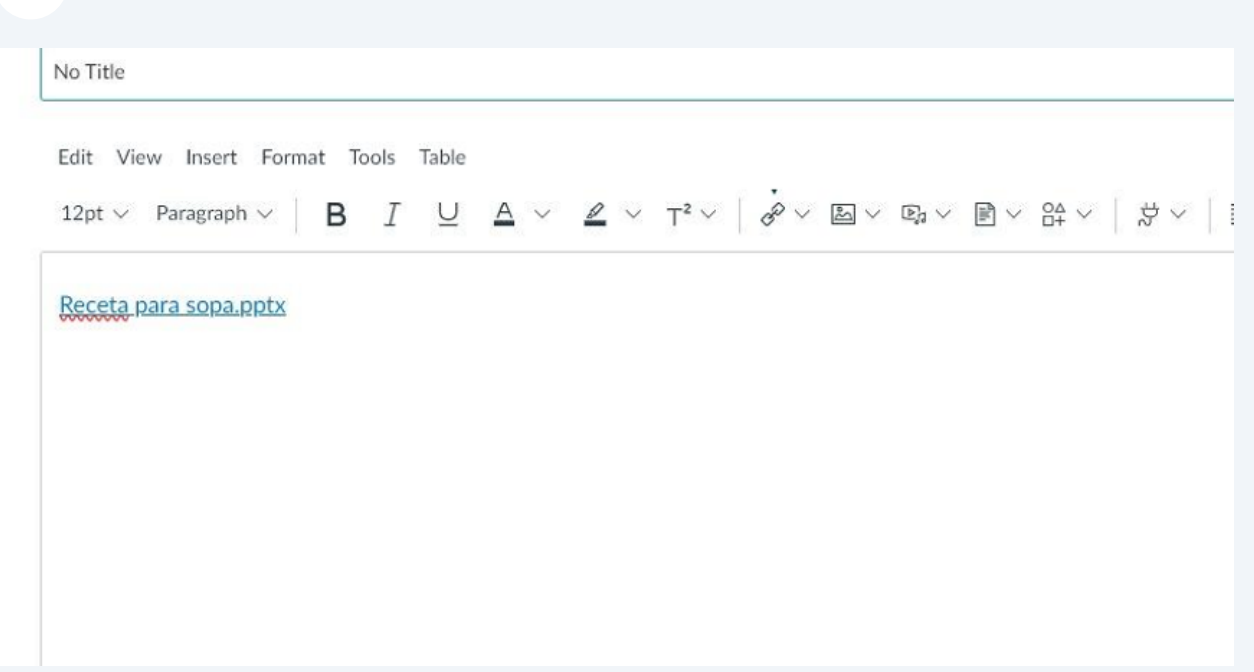

Embed result (only you will see the Edit Document button - students will NOT):

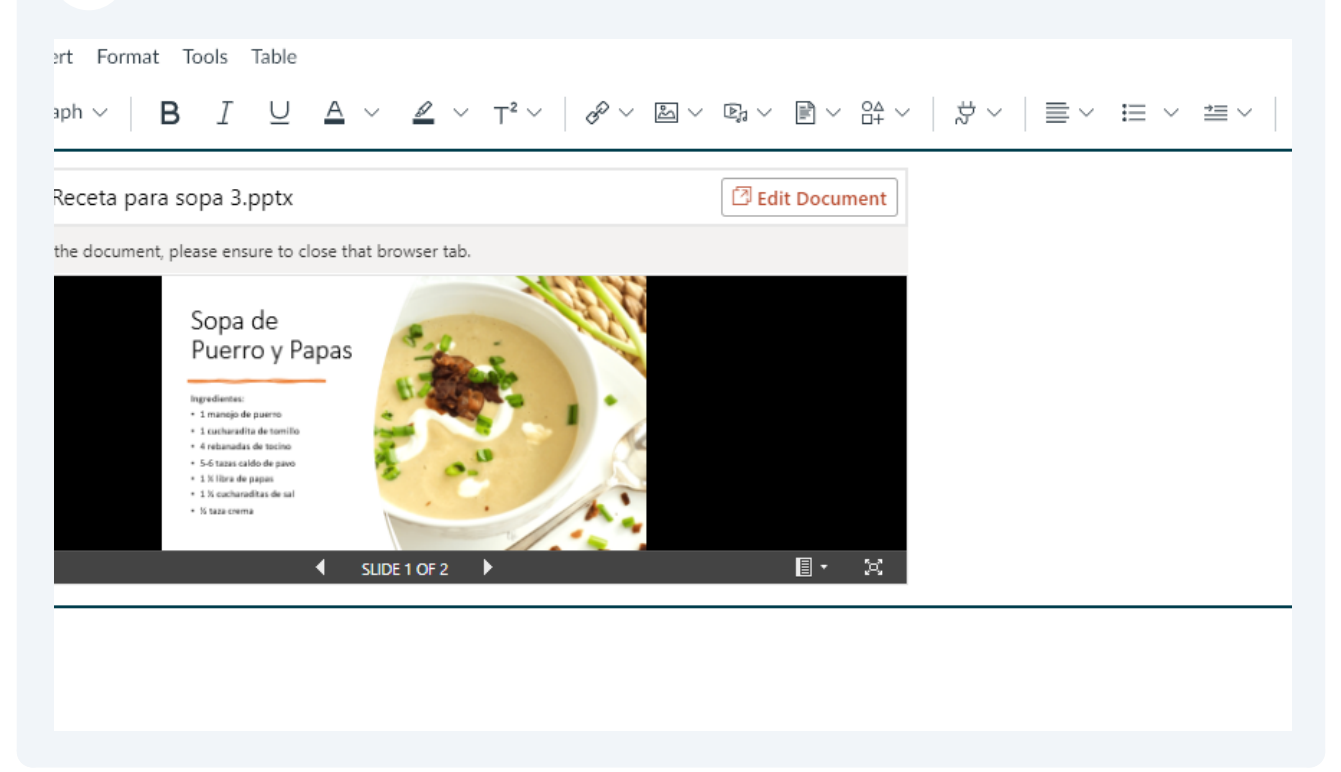